## Отчет

по устранению недостатков, выявленных в ходе независимой оценки качества условий оказания услуг

## Муниципального бюджетного дошкольного образовательного учреждения

## детского сада №15 « Теремок» г. Котовска Тамбовской области

## (наименование организации)

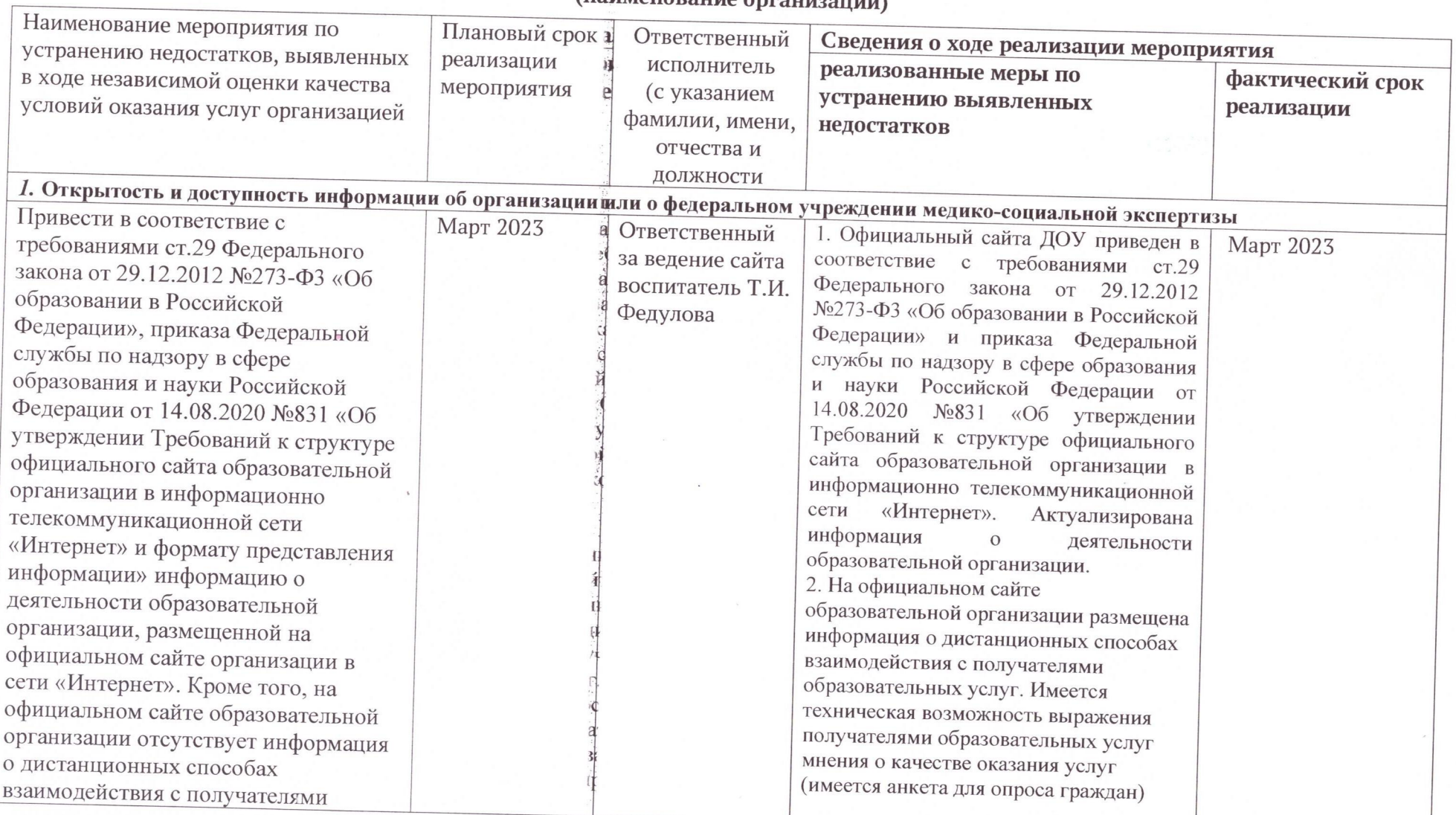

X

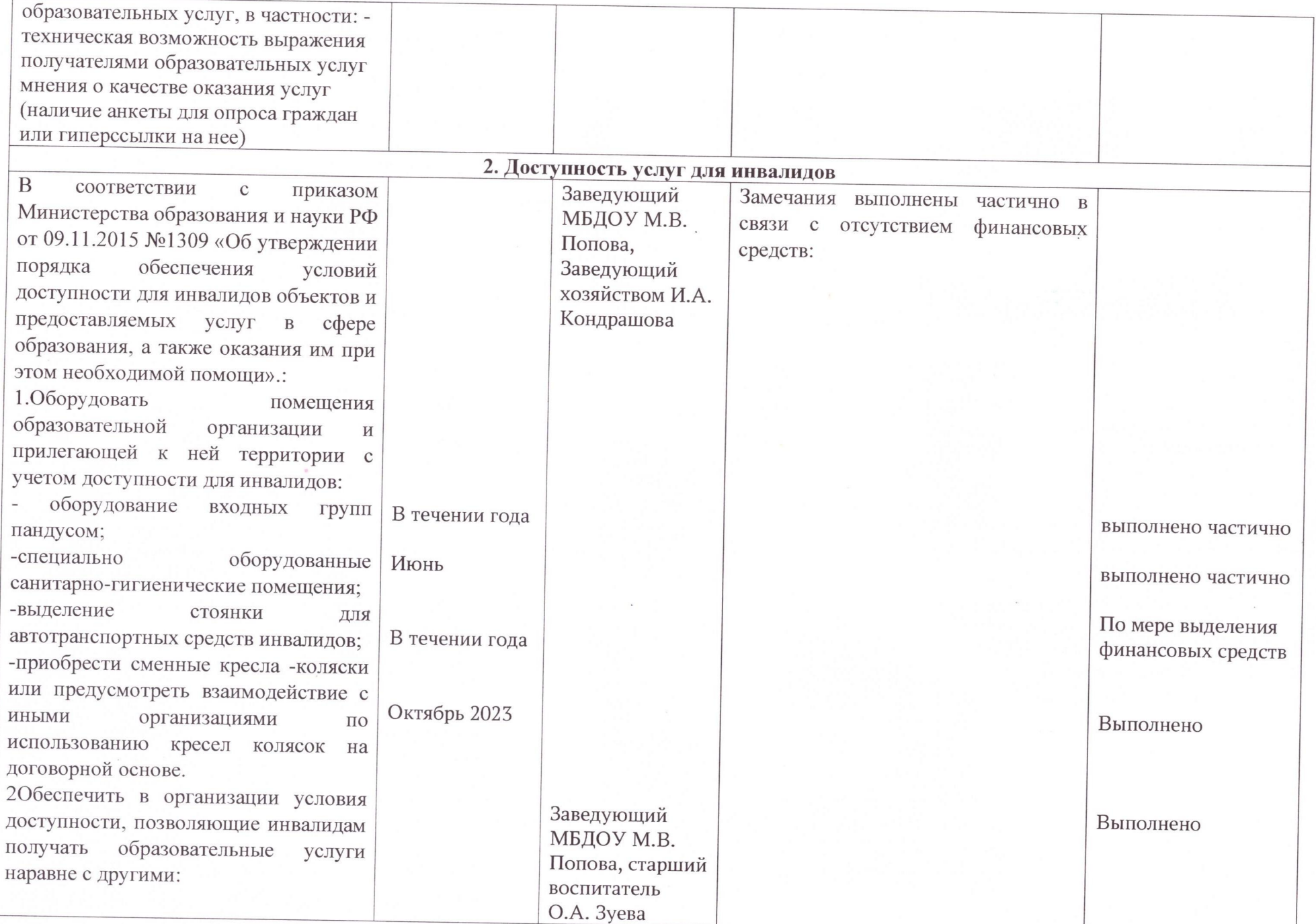

 $\sim$ 

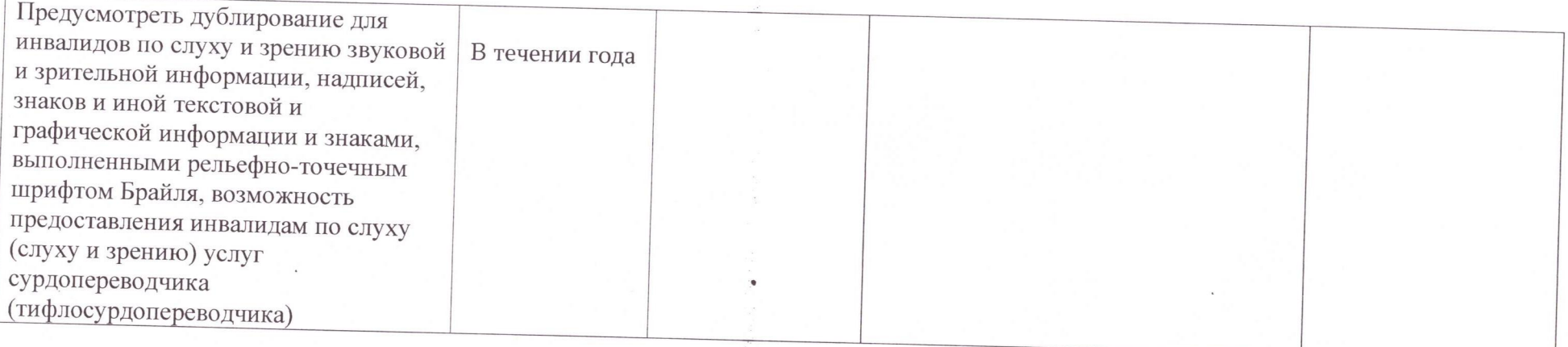

 $\frac{1}{\sqrt{2}}$ 

 $\sim$ 

 $\bar{b}$